# Simple Scheduling

Mike Sawyer, STC Summit 2015 mike@sawyerhome.net • bit.ly/simpleschedule

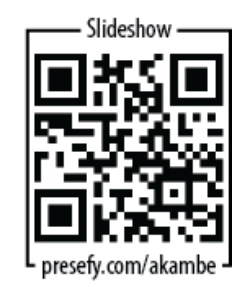

### **Spreadsheet project schedules**

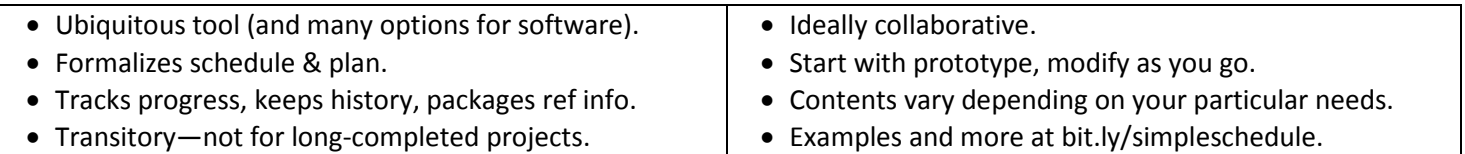

#### **Layout & printing**

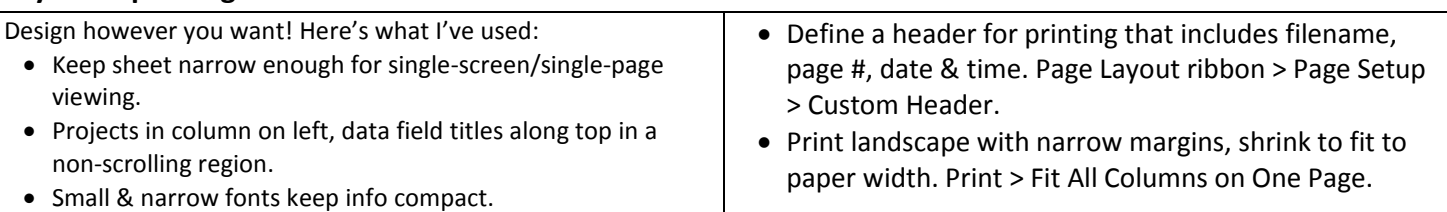

### **Formatting (direct & conditional)**

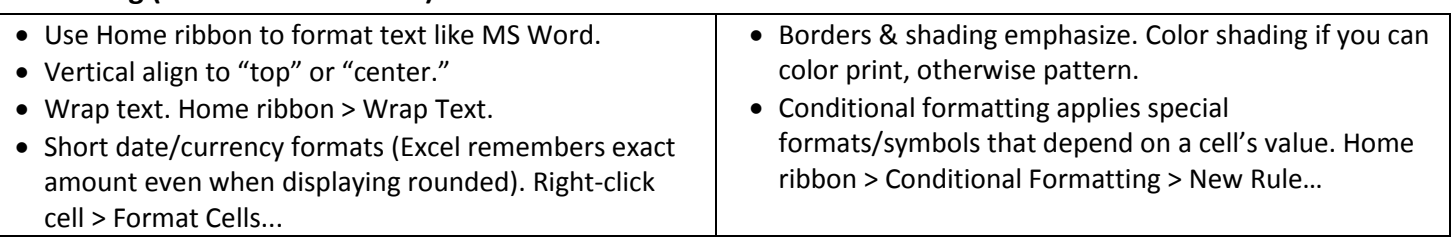

### **Field ideas**

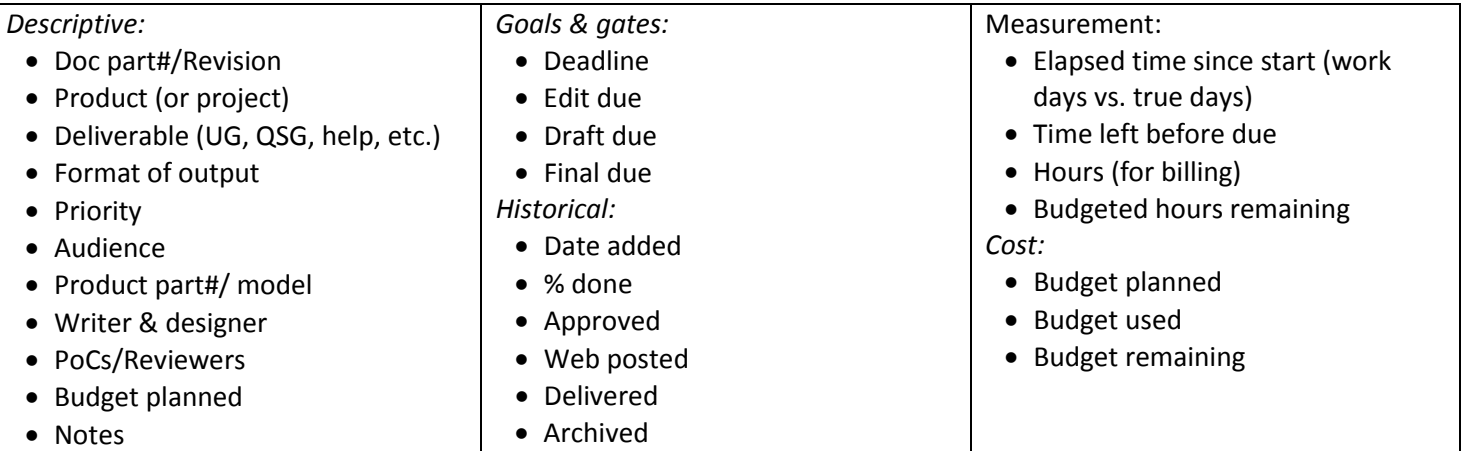

#### **Tables, sorting, and filtering, data validation**

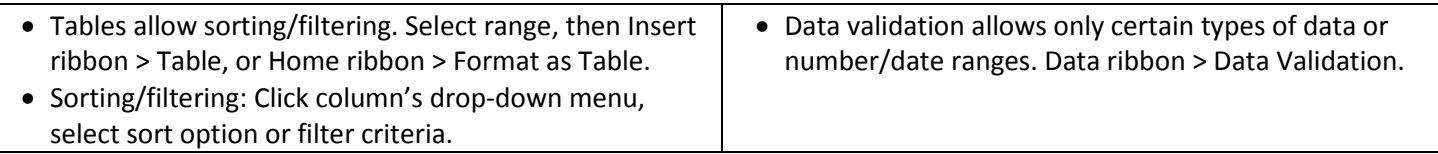

#### **Formulas & functions**

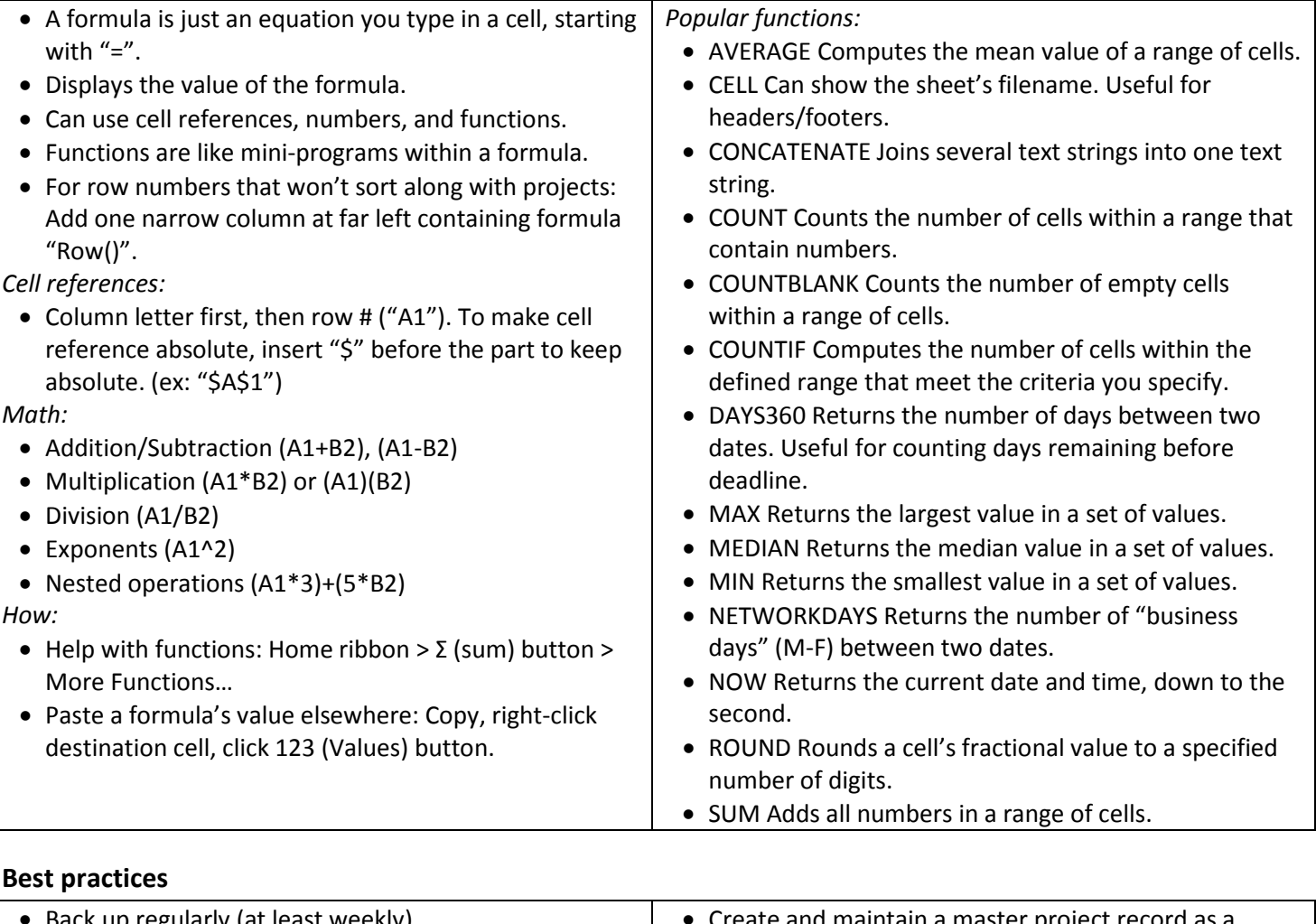

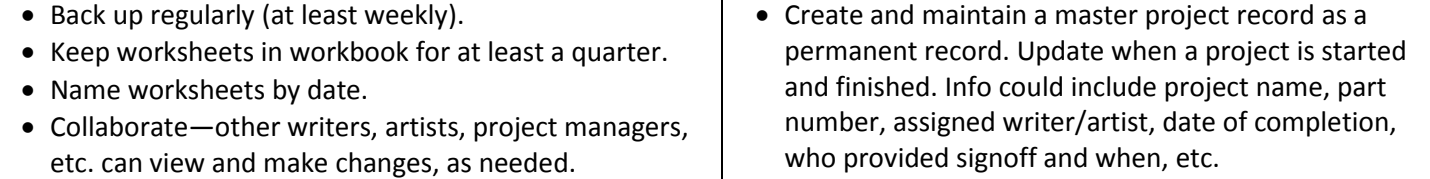

More examples, starter spreadsheets, handouts, and more at:

## bit.ly/simpleschedule

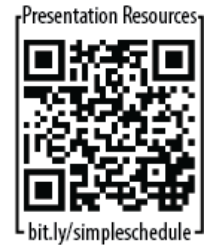